Документ подписан простой электронной подписью Информация о владельце: ФИО: Маланичева Наталья Николаевна Должность: директор филиала Дата подписания: 11.04.2023 11:25:17 Уникальный программный ключ:

# ФЕДЕРАЛЬНОЕ АГЕНТСТВО ЖЕЛЕЗНОДОРОЖНОГО ТРАНСНОРТА

ФЕДЕРАЛЬНОЕ ГОСУДАРСТВЕННОЕ БЮДЖЕТНОЕ ОБРАЗОВАТЕЛЬНОЕ УЧРЕЖДЕНИЕ ВЫСШЕГО ОКРАЗОВАНИЯ

САМАРСКИЙ ГОСУДАРСТВЕННЫЙ УНИВЕРСИТЕТ ПУТЕЙ СООБЩЕНИЯ

#### (СамГУПС)

Филиал Сам<br/>| УПС в г. Нижнем Новгороде

**РАССМОТРЕНА** на заседания Ученого совета филиала-СамГУПС в г. Нижнем Новгороде протокол от 28 июня 2022 г. № 1

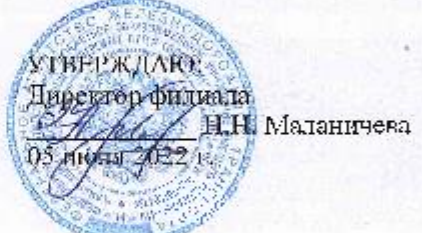

#### Автоматизированные технологии

#### проектирования узлов и деталей вагонов

#### рабочая программа дисциплины

Специальность 23,05.03 Подвижной состав железных дорог

Специализация: Грузовые вагоны

Форма обучения: очиая

Инжний Повгород 2022

Программу составил: Киселева Н.Н.

Рабочая программа разработана в соответствии с ФГОС:

Федеральный государственный образовательный стандарт высшего образования по специальности 23.05.03 Подвижной состав железных дорог, специализация «Грузовые вагоны» утвержден приказом Министерства образования и науки Российской Федерации от «27» марта 2018 г. № 215.

Рабочая программа одобрена на заседании кафедры «Техника и технологии железнодорожного транспорта»

Протокол от «18» июня 2022 г. № 11

C.M. Корсаков Зав. кафедрой, канд. техн. наук, доц.

#### 1. Перечень планируемых результатов обучения по дисциплине, соотнесенных с планируемыми результатами освоения образовательной программы

## 1.1. Цели и задачи дисциплины

Целью освоения дисциплины является:

- формирование у обучающихся определенного состава компетенций, которые базируются на характеристиках будущей профессиональной деятельности. Функционально-ориентированная целевая направленность рабочей учебной программы непосредственно связана с результатами, которые обучающиеся будут способны продемонстрировать по окончании изучения учебной лисниплины.

Целью освоения учебной дисциплины "Автоматизированные технологии проектирования узлов и деталей вагонов" является формирование у обучающихся профессиональных компетенций и приобретение обучающимися знаний, необходимых для проектирования технологических процессов изготовления и ремонта деталей и узлов вагонов; умений применять полученные знания для разработки технологических процессов, обоснования правильности выбора средств технологического оснащения и методов технического контроля продукции.

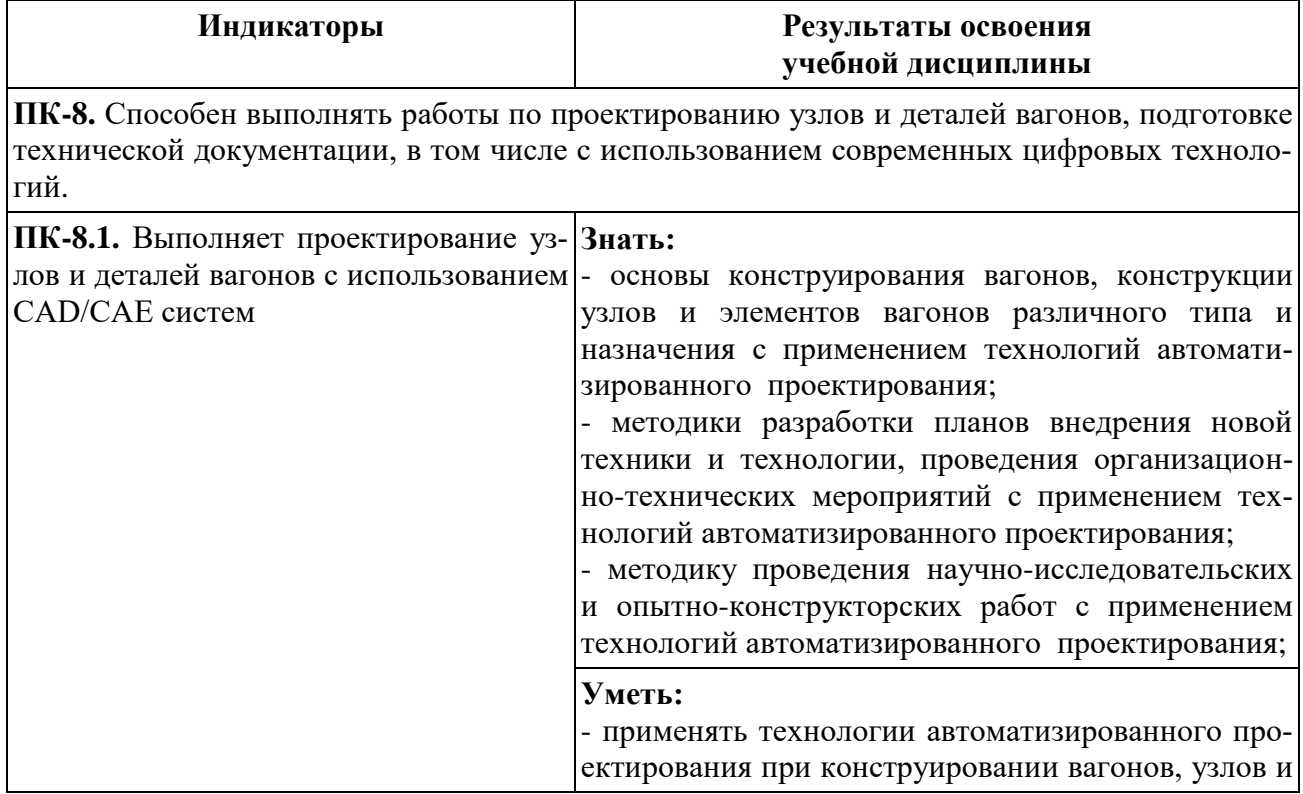

# 1.2. Компетенции обучающегося, формируемые в результате освоения дисциплины

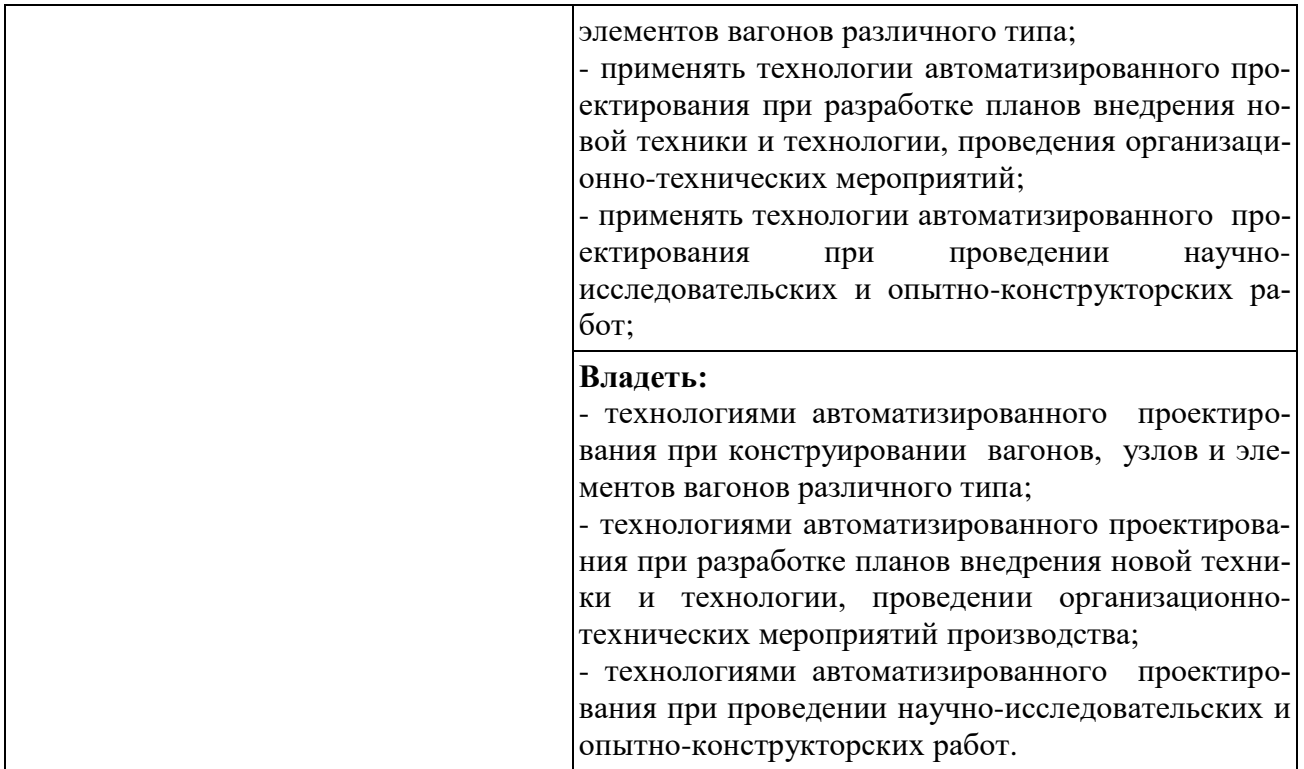

# **2. Место дисциплины в структуре образовательной программы**

Учебная дисциплина «Автоматизированные технологии проектирования узлов и деталей вагонов» относится к части, формируемой участниками образовательных отношений Блока Б1«Дисциплины (модули)» и является обязательной для изучения.

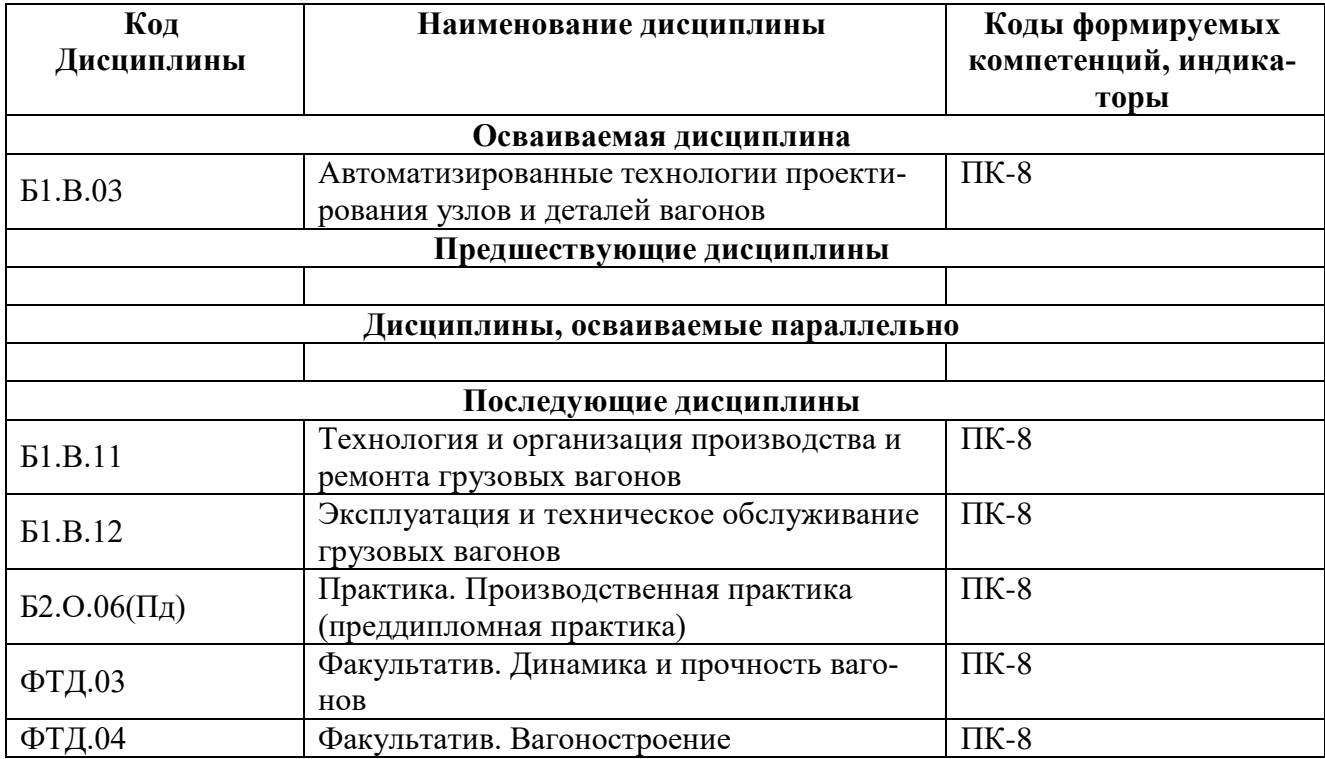

# **3. Объем дисциплины в зачетных единицах с указанием количества академических часов, выделяемых на контактную работу обучающихся с преподавателем (по видам учебных занятий) и на самостоятельную работу обучающихся**

# **3.1. Распределение объема учебной дисциплины на контактную работу с преподавателем и самостоятельную работу обучающихся**

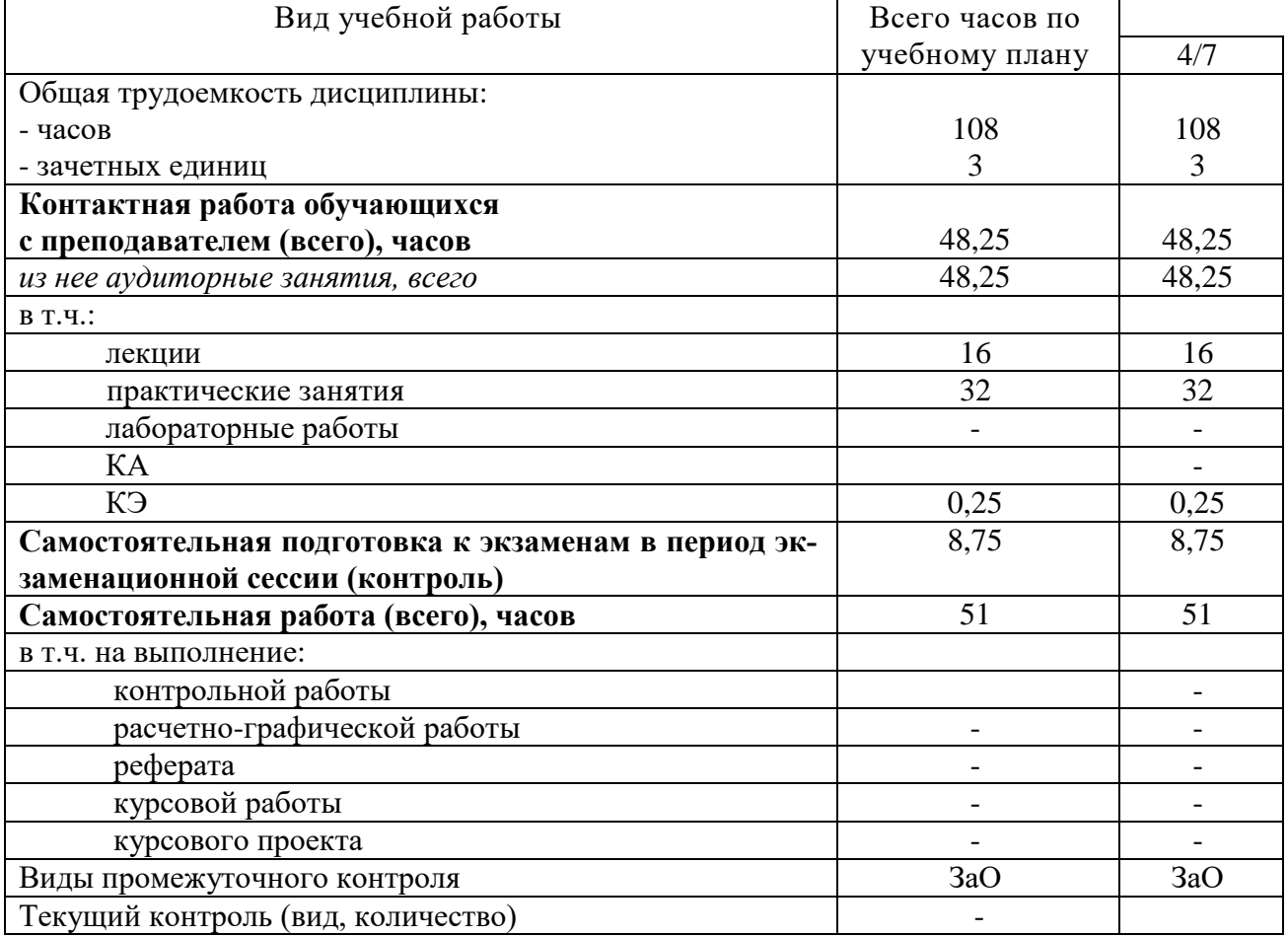

# **4. Содержание дисциплины (модуля), структурированное по темам (разделам) с указанием отведенного на них количества академических часов и видов учебных занятий**

#### **4.1. Содержание дисциплины**

#### **Тема 1. Основы компьютерного проектирования.**

Основные понятия и определения САПР. Основные задачи, решаемые в САПР. Виды обеспечения и основные компоненты САПР. Главные элементы системы автоматизированного проектирования. Основные стандарты САПР.

#### **Тема 2. Автоматизированное проектирование в вагоностроении.**

Методология проектирования вагонов. Принципы проектирования объектов САПР. Технология создания новых конструкций. Роль и место САПР в вагоностроении. Процедуры автоматизированного проектирования вагонов. Технология сквозного проектирования. Структура технических средств. Составные части аппаратного обеспечения САПР.

# **Тема 3. Программное обеспечение автоматизации проектноконструкторских работ в машиностроении.**

Назначение графических пакетов. Правила оформления чертежнографической документации (ГОСТы, ЕСКД и т.д.). Многократное использование чертежа. Двухмерные системы. Технология создания чертежа. Графический редактор (система) AutoCAD. Основы AutoCAD 2000. Принятая терминология. Графический редактор КОМПАС-ГРАФИК.

#### **Тема 4 Трехмерное проектирование.**

Особенности трехмерного моделирования. Классификация методов трехмерного моделирования. Булевы операции. Система трехмерного моделирования SOLID WORKS. Пример трехмерной модели в SOLID WORKS.

## **Тема 5 Конечно-элементный анализ конструкций.**

Основы метода конечных элементов. Типы конечных элементов. Выбор типа конечных элементов для аппроксимации конструкции и особенности формирования конечно-элементной сетки. Этапы конечно-элементного анализа. Система инженерного анализа ANSYS. Пример расчета конструкции в системе ANSYS. Примеры конечно-элементных моделей конструкций грузовых вагонов.

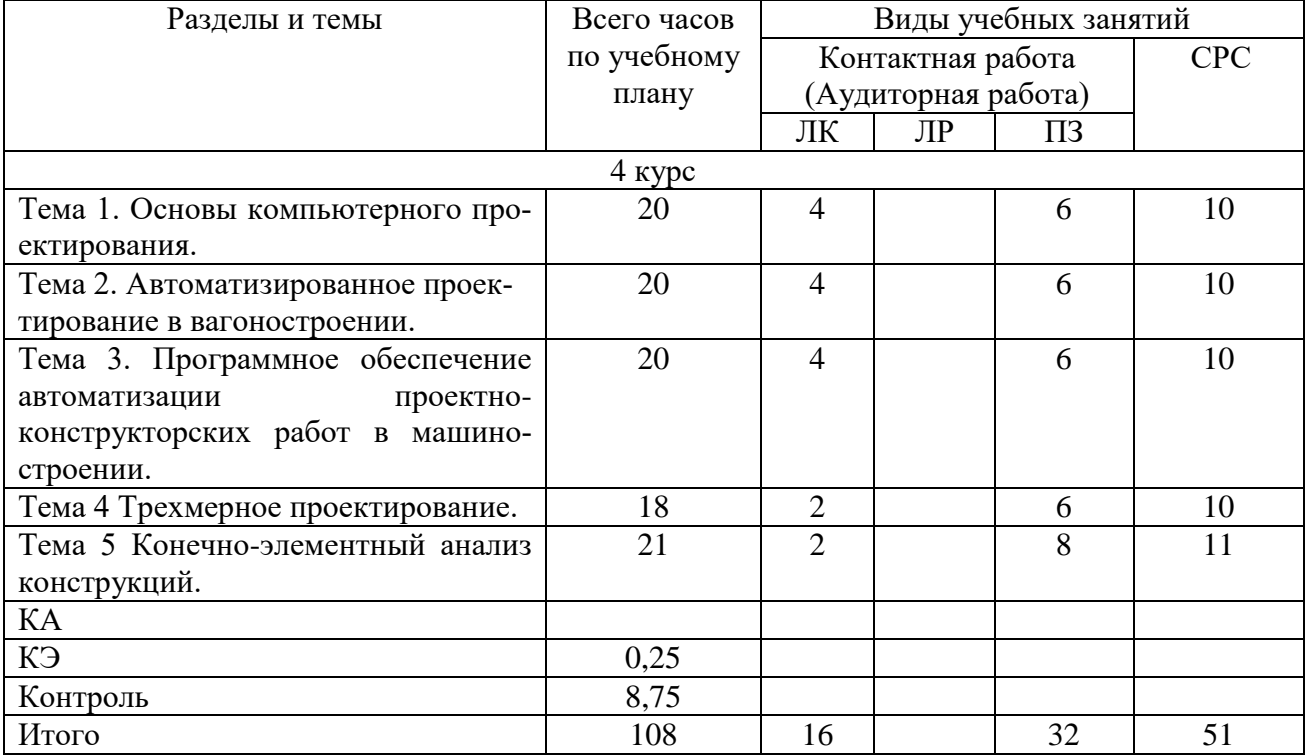

#### **4.2. Распределение часов по темам и видам учебной работы**

#### **4.3. Тематика практических занятий**

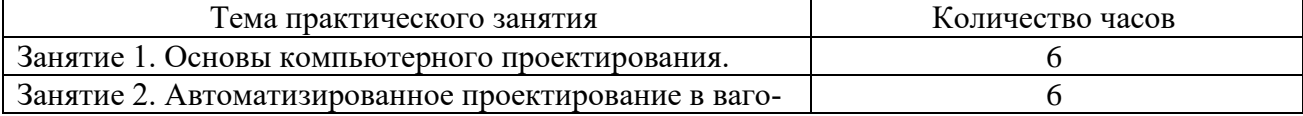

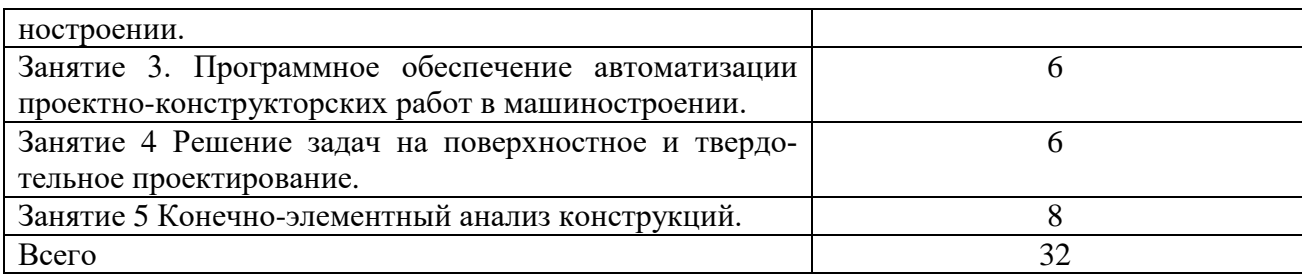

#### **4.4. Тематика лабораторных работ**

Выполнение лабораторных работ не предусмотрено.

#### **4.5. Тематика курсовых работ (проектов)**

Выполнение курсовых работ (проектов) не предусмотрено.

#### **4.6. Тематика контрольной работы**

Тема: "Проектирование объекта железнодорожного транспорта с применением методов автоматизированной технологии проектирования узлов и деталей вагонов". Работа выполняется в соответствии с вариантом задания на курсовую работу. Тематика курсовой работы: соответствует варианту.

# **5. Учебно-методическое обеспечение для самостоятельной работы обучающихся по дисциплине 5.1. Распределение часов по темам и видам**

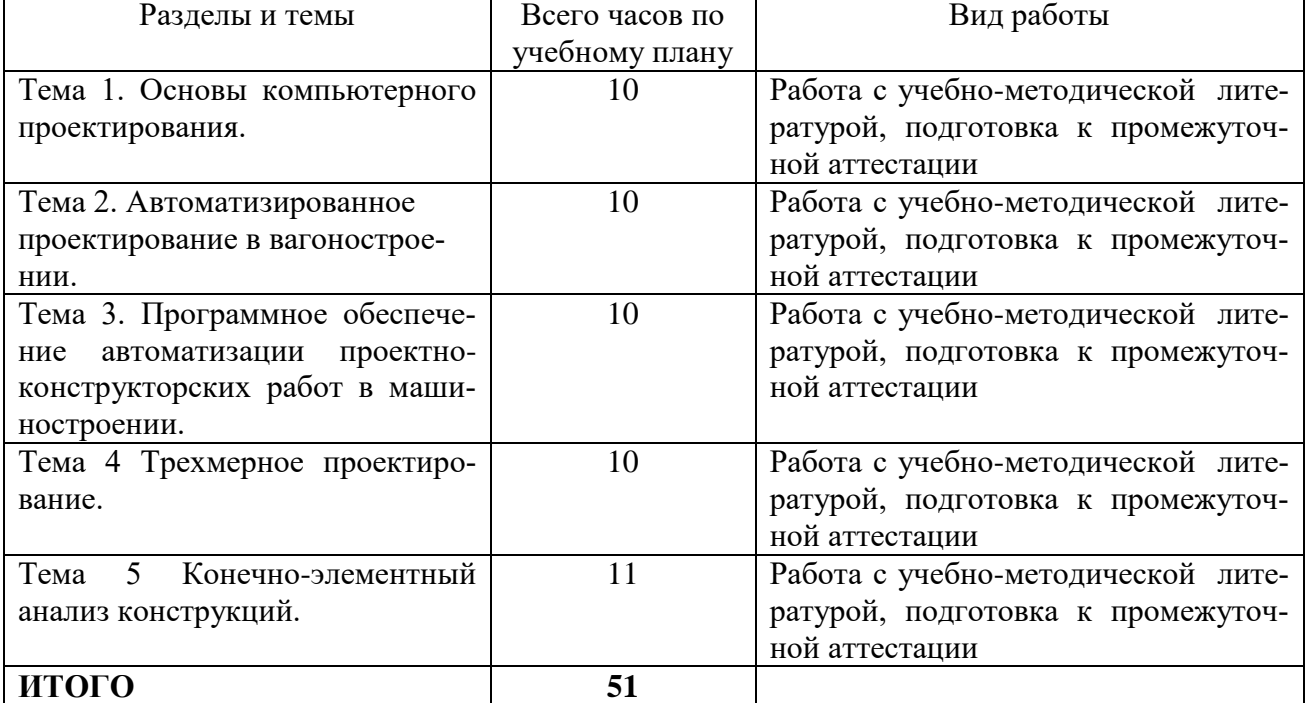

#### **самостоятельной работы**

# **5.2. Перечень учебно-методического обеспечения для самостоятельной работы студентов с указанием места их нахождения:**

- учебная литература – библиотека филиала;

- методические рекомендации по самостоятельному изучению теоретического материала – сайт филиала.

# **6. Фонд оценочных средств для проведения промежуточной аттестации обучающихся по дисциплине**

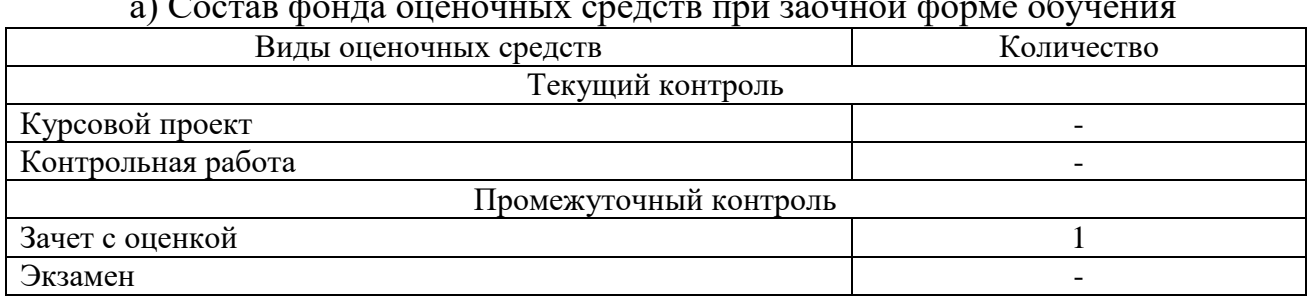

а) Состав фонда оценочных средств при заочной форме обучения

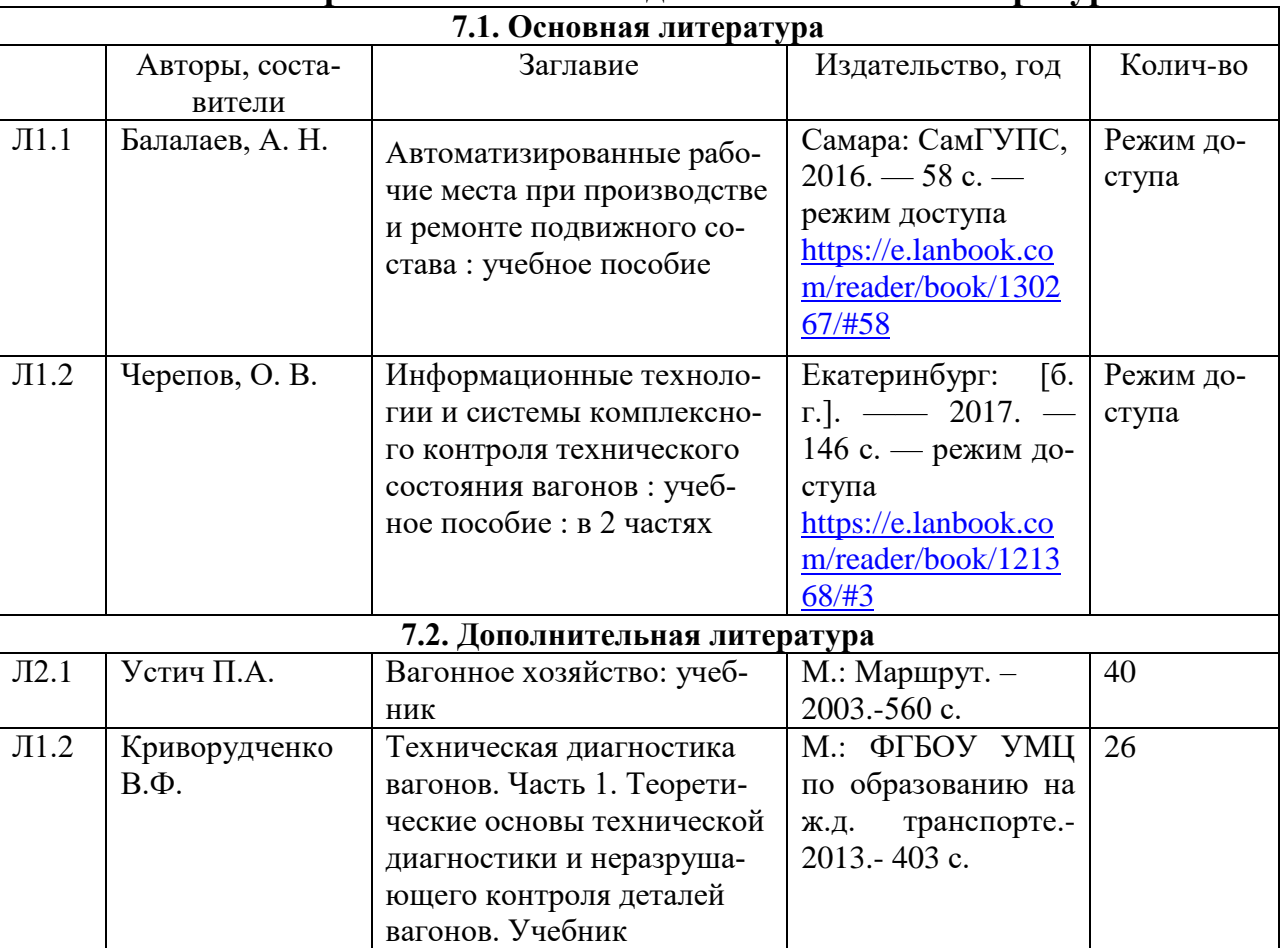

#### **7. Перечень основной и дополнительной литературы**

# **8. Перечень ресурсов информационно - телекоммуникационной сети "Интернет", необходимых для освоения дисциплины**

1. Официальный сайт филиала.

2. Электронная библиотечная система

3. Поисковые системы «Яндекс», «Google» для доступа к тематическим информационным ресурсам.

#### 9. Методические указания для обучающихся по освоению дисциплины

1. Лекционные занятия включают в себя конспектирование учебного материала, на занятиях необходимо иметь тетрадь для записи и необходимые канцелярские принадлежности.

2. Практические занятия включают в себя выполнение заданий по теме занятия.

На занятии необходимо иметь методические указания по выполнению заданий. При подготовке к практическим занятиям по дисциплине необходимо изучить рекомендованный лектором материал, иметь при себе конспекты соответствующих тем.

3. В рамках самостоятельной работы студент должен выполнить задания, выдаваемые преподавателем на практических занятиях. Прежде чем выполнять задание, необходимо изучить теоретический материал, ознакомиться с методическими указаниями по выполнению задания. Во время выполнения задания можно получить групповые или индивидуальные консультации у преподавателя.

Подготовка к зачету с оценкой предполагает:

- изучение рекомендуемой литературы;

- изучение конспектов лекций.

# 10. Перечень информационных технологий, программного обеспечения и информационных справочных систем, используемых при осуществлении образовательного процесса по дисциплине

При осуществлении образовательного процесса по дисциплине используются следующие информационные технологии и программное обеспечение:

- для проведения лекций, демонстрации презентаций и ведения интерактивных занятий: MS PowerPoint.

#### Профессиональные базы данных,

#### используемые для изучения дисциплины (свободный доступ)

1. Портал интеллектуального центра - научной библиотеки им. Е.И. Овсянкина

https://library.narfu.ru/index.php?option=com\_content&view=article&id=498&Item  $id = 568 \& lang = ru$ 

2. Информационная система «Единое окно доступа к информационным ресур- $\text{cam}$  - http://window.edu.ru/catalog/?p rubr=2.2.75.1

3. Единая система конструкторской документации - www.eskd.ru Система проектной документации - www.tehlit.ru

## **11. Описание материально - технической базы, необходимой для осуществления образовательного процесса по дисциплине**

# **11.1. Требования к аудиториям (помещениям, кабинетам) для проведения занятий с указанием соответствующего оснащения**

Учебная аудитория для проведения учебных занятий, предусмотренных программой специалитета (для проведения занятий лекционного типа, промежуточной аттестации, индивидуальных консультаций) - кабинет «Нетяговый подвижной состав» (аудитория № 615)

Аудитория - кабинет «Нетяговый подвижной состав» (аудитория № 615), г. Н. Новгород, пл. Комсомольская. д. 3 соответствуют требованиям пожарной безопасности и охраны труда по освещенности, количеству рабочих (посадочных) мест студентов. Оснащены необходимым оборудованием, обеспечивающим проведение предусмотренного учебным планом занятий по дисциплине. Освещенность рабочих мест соответствует действующим СНиПам. Оборудование: специализированная мебель: столы ученические - 28 шт., сту-

лья ученические –54 шт., доска настенная – 1 шт., стол преподавателя – 1 шт., стул преподавателя – 1 шт.

Демонстрационные стенды электрифицированные (для обучения и контроля) - 3 шт. Демонстрационное оборудование: Стенд «Автосцепка вагона СА-3»; Стенд «Привод подвижного генератора пассажирского вагона»

Технические средства обучения, служащие для представления учебной информации большой аудитории: (переносной экран, переносной проектор, ноутбук)

Учебно-наглядные пособия - комплект презентаций

Планшет с плакатами по конструкции тележек вагонов

Учебная аудитория для проведения учебных занятий, предусмотренных программой специалитета (для проведения занятий семинарского типа, индивидуальных консультаций, промежуточной аттестации) - аудитория № 411

Оборудование: специализированная мебель: столы ученические - 25 шт., стулья ученические  $-31$  шт., доска настенная  $-1$  шт., стол преподавателя  $-1$  шт., стул преподавателя – 1 шт.

Технические средства обучения: компьютеры – 17 шт., видеопанель – 1шт. Microsoft Office Professional 2007 (лицензия № 43571763 от 06.03.2008) Mathcad Education-Student Edition Term (сублицензионный договор от 10.11.2017 № Тч 000200126)

# **11.2. Перечень лабораторного оборудования**

Лабораторные работы учебным планом не предусмотрены

**Приложение к рабочей программе**

# **ФОНД ОЦЕНОЧНЫХ СРЕДСТВ**

# **по учебной дисциплине**

**АВТОМАТИЗИРОВАННЫЕ ТЕХНОЛОГИИ ПРОЕКТИРОВА-НИЯ УЗЛОВ И ДЕТАЛЕЙ ВАГОНОВ**

# 1. Перечень компетенций с указанием этапов их формирования в процессе освоения учебной дисциплины

# 1.1. Перечень компетенций и индикаторов

ПК-8. Способен выполнять работы по проектированию узлов и деталей вагонов, подготовке технической документации, в том числе с использованием современных цифровых технологий.

Индикатор ПК-8.1. Выполняет проектирование узлов и деталей вагонов с использованием CAD/CAE систем

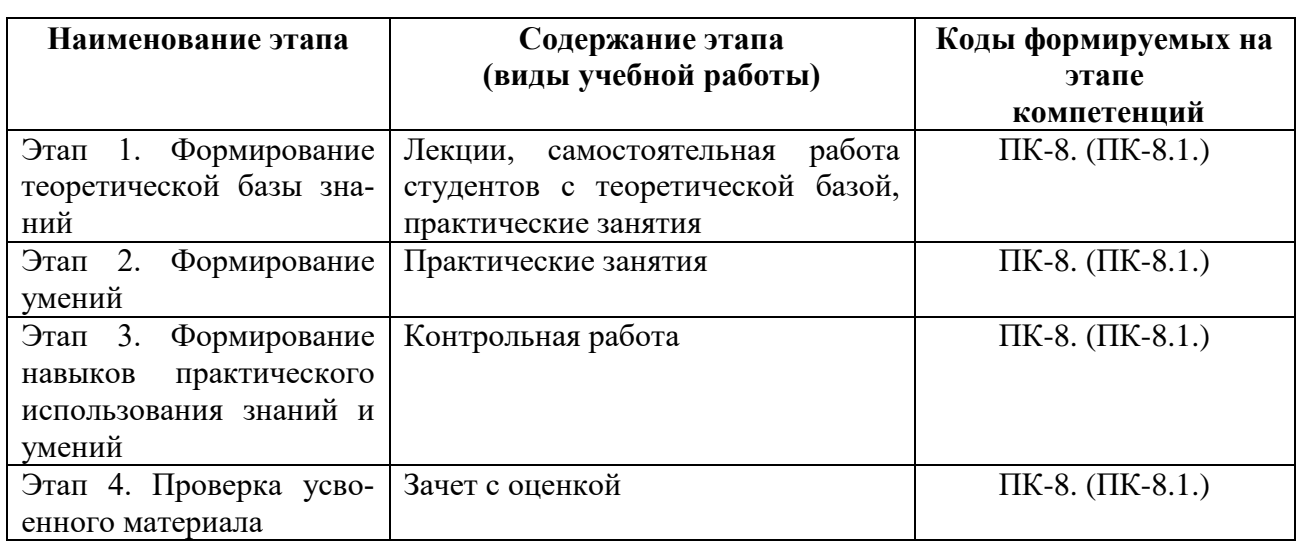

# 1.2. Этапы формирования компетенций в процессе освоения учебной дисциплины

# 2. Описание показателей и критериев оценивания компетенций на различных этапах их формирования, описание шкал оценивания 2.1. Показатели и критерии оценивания компетенций

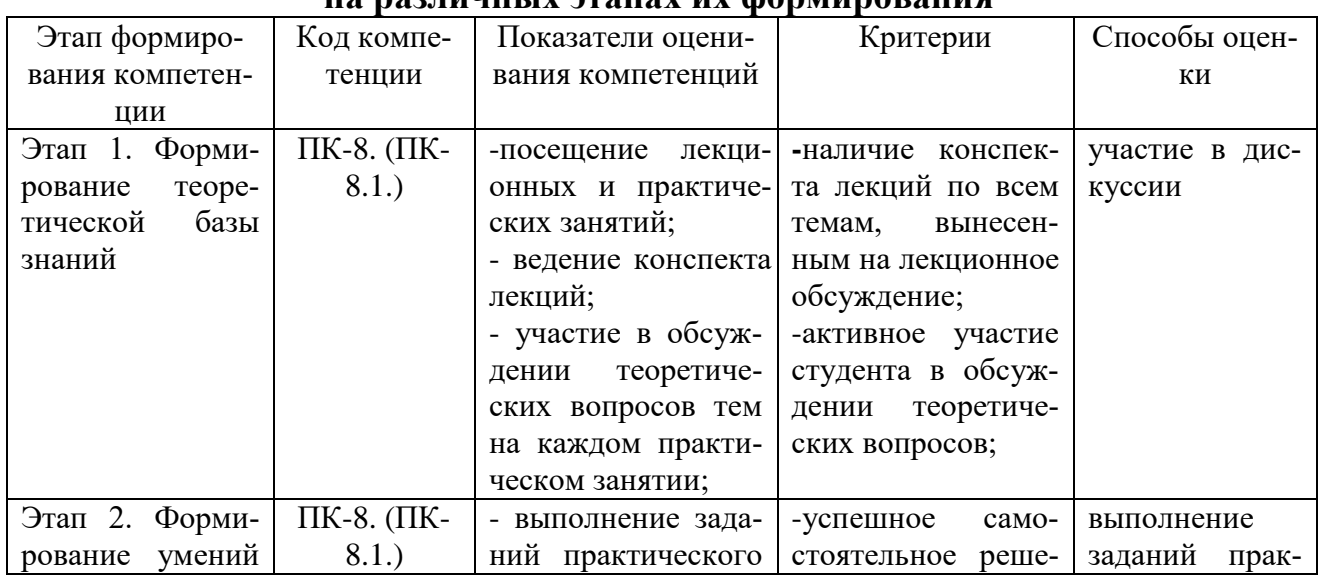

Le no thuulliv Trangv Hy channunapauha

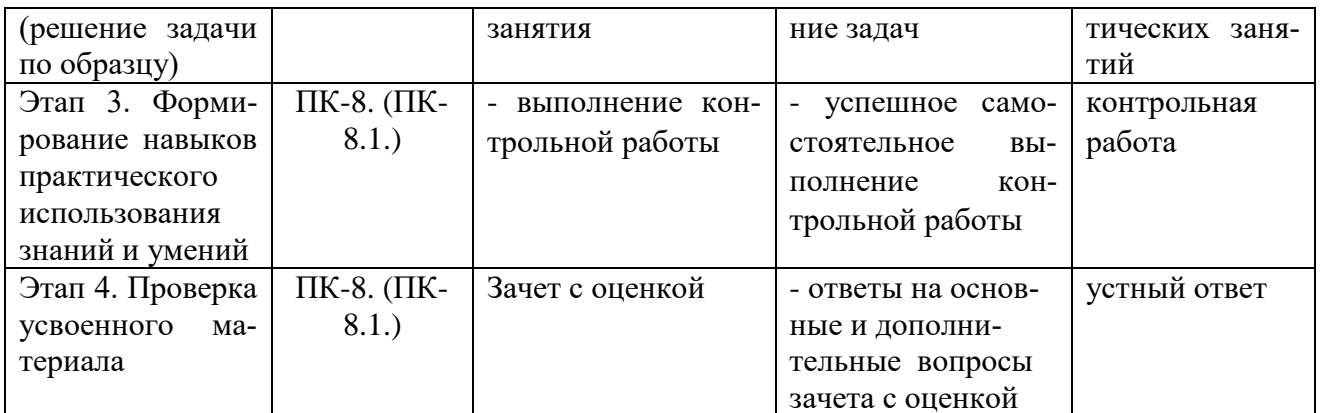

# Критерии оценивания компетенций<br>по уровню их сформированности  $2.2.$

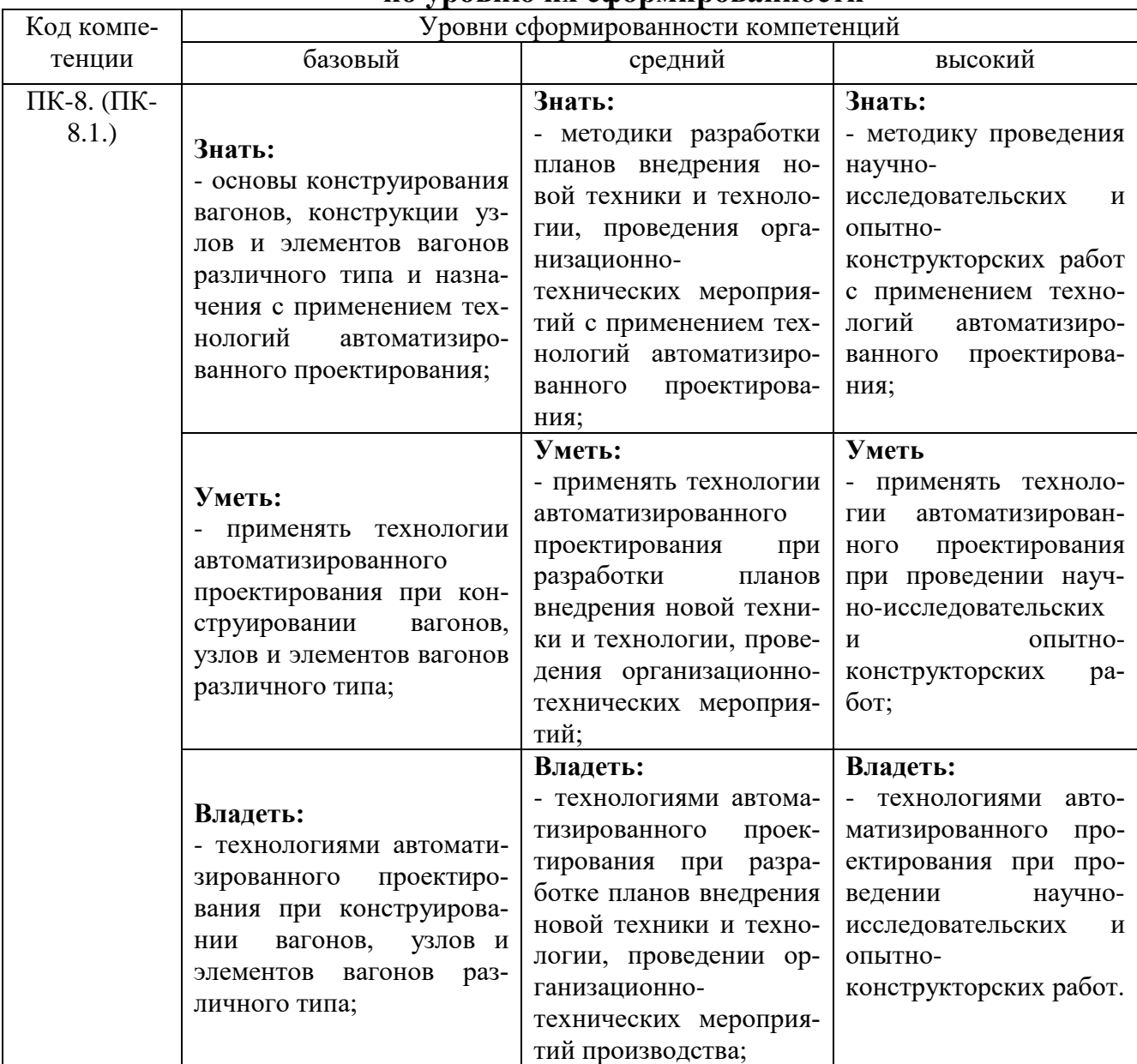

# **2.3. Шкалы оценивания формирования индикаторов достижения компетенций**

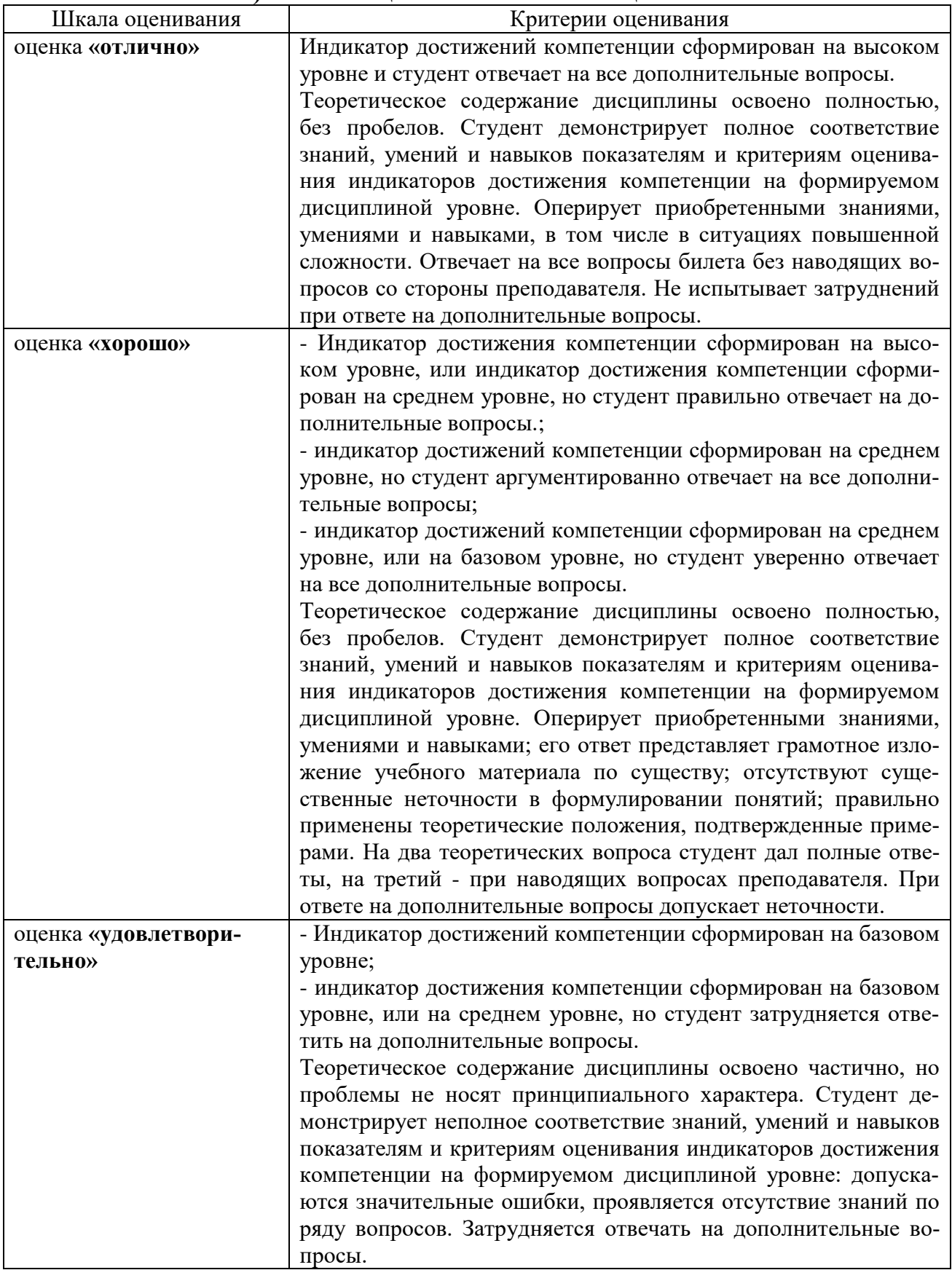

# **а) Шкала оценивания зачет с оценкой**

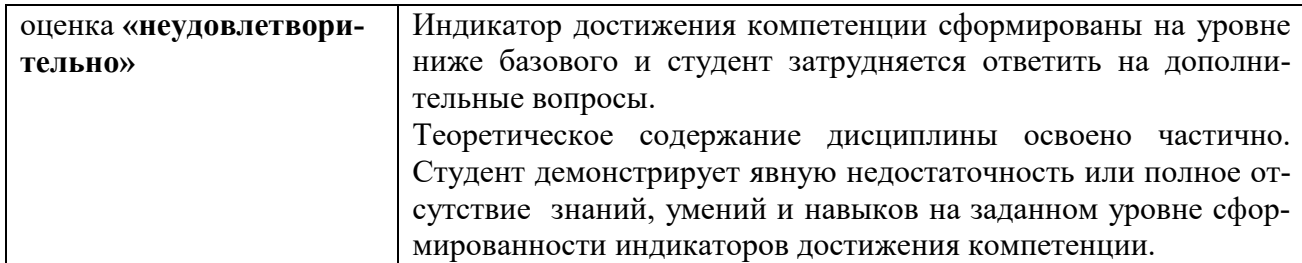

#### **3.Типовые контрольные задания и иные материалы, необходимые для оценки знаний, умений, навыков, характеризующих этапы формирования компетенций**

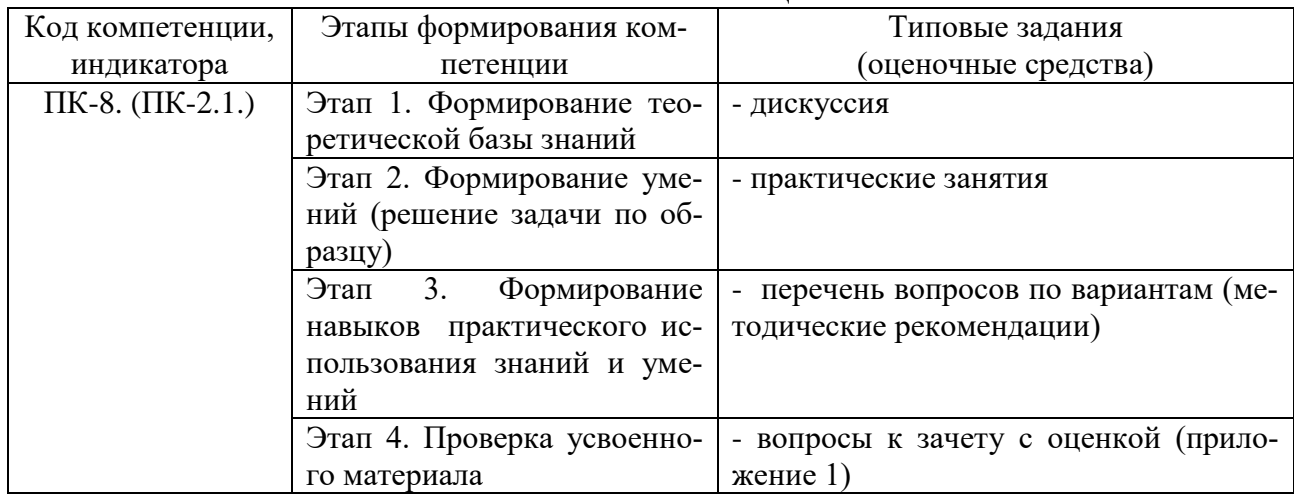

#### **4.Методические материалы, определяющие процедуры оценивания знаний, умений и навыков**

#### **Зачет с оценкой**

Проводится в заданный срок, согласно графику учебного процесса. Зачет проходит в форме собеседования по билетам, в которые включаются теоретические вопросы. При выставлении оценок учитывается уровень приобретенных компетенций студента. Аудиторное время, отведенное студенту, на подготовку – 30 мин.

#### **Дискуссия**

При проведении дискуссии студентам для обсуждения предлагаются вопросы по теме, отведенной на практическое занятие (согласно рабочей программе учебной дисциплины). При ответе на вопросы студентам необходимо определить особенности предмета.

#### **Практические занятия**

Практические занятия — метод репродуктивного обучения, обеспечивающий связь теории и практики, содействующий выработке у студентов умений и навыков применения знаний, полученных на лекции и в ходе самостоятельной работы.

При проведении практических занятий студентам предлагаются два вида задач по темам, отведенным на практическое занятие (согласно рабочей программе учебной дисциплины):

- типовые задачи, образцы, решения которых были рассмотрены на лекции, при их решении применяется одно правило (формула, закон);

- задачи, требующие для решения применения нескольких правил (формул, законов), построения графиков. Как правило, образцы таких задач на лекциях не рассматриваются.

# **Вопросы к зачету с оценкой**

# **Вопросы для проверки уровня обученности «ЗНАТЬ»:**

- 1. История применения система автоматизированного проектирования в машиностроении в вагоностроение
- 2. Стадии создания системы автоматизированного проектирования в вагоностроении.
- 3. Структура создания системы автоматизированного проектирования.
- 4. Принципы построения системы автоматизированного проектирования.
- 5. Цели создания системы автоматизированного проектирования
- 6. Состав системы автоматизированного проектирования при проектировании вагонов.
- 7. Система автоматизированного проектирования как объект проектирования в вагоностроении.
- 8. Задачи синтеза и анализа.
- 9. Оптимальное проектирование конструкций вагонов
- 10.Предпосылки автоматизации инженерного труда

# **Вопросы для проверки уровня обученности «УМЕТЬ»:**

11. Обоснование и выбор критериев оптимальности на основе анализа конструкции вагонов.

12.Виды оптимизации технологических процессов

13.Оптимизация выбора заготовки и методов ее изготовления

14. Оптимизация выбора технологической операции

15.Выбор рациональной схемы станочных приспособлений

16.Особенности параметрической оптимизации технологических процессов

17.Автоматизация проектирования технологических операций при произ-

водстве вагонов

18.Общая схема проектирования технологических операций

19.Система автоматизированного проектирования, как объект проектирования

20.Методы повышения надежности изделий на этапе проектирования.

21.Методы повышения надежности изделий на этапе изготовления.

# **Вопросы для проверки уровня обученности «ВЛАДЕТЬ»:**

22.ТПП на базе технологической унификации, на уровне операции, перехода и процесса

23.Виды обеспечения САПР в вагоностроении

24.Информационное обеспечение

25.Характеристика информации в САПР при производстве вагонов

26.Оптимизация при проектировании технических объектов вагона

27.Выбор критериев оптимальности при проектировании вагонов

27.Виды оптимизации технологических процессов

29.Выбор заготовки деталей вагона и методов ее изготовления

30.Выбор рациональной схемы станочных приспособлений

31.Особенности параметрической оптимизации технологических процессов

32.Автоматизация проектирования технологических операций в вагоностроении

#### **Тесты по дисциплине "Автоматизированные технологии проектирования узлов и деталей вагонов"**

Вопросов: 62

Вопрос 1 Виды обеспечения САПР Задание: Указать правильный ответ

1. техническое, математическое, программное, лингвистическое, информационное, методическое, организационное

2. техническое, конструкторское, программное, информационное, методическое, организационное

3. техническое, математическое, программное-информационное, методическое, организационное, производственное

4. постановочное, техническое, математическое, программноеинформационное, методическое, организационное

Вопрос 2

Что не относится к основными задачам, решаемых системами автоматизированного проектирования

Задание: Указать правильный ответ

1. улучшение результатов конструирования

2. автоматизация создания опытных образцов

3. замена ручного способа полной или частичной автоматизацией процессов конструирования

4. повышение качества проектов

Вопрос 3

Техническое обеспечение это

Задание: Указать правильный ответ

1. совокупность технических (аппаратных) средств, используемых в САПР для переработки, хранения, передачи информации, организации общения человека и ЭВМ, изготовления проектной документации

2. требуемые для выполнения поставленной задачи оборудование (станки, стенды), инструмент, матералы, компьютерная и другая техника

3. проведение организационных мероприятий для обеспечения однозначной постановки задания

Вопрос 4

Математическое обеспечение это

Задание: Указать правильный ответ

1. совокупность математических моделей, методов, алгоритмов для решения задач автоматизированного проектирования

2. компьютерная и вычислительная техника

3. группа специальных работников для проведения математических расчетов, включая расчеты с помощью МКЭ

4. нормативные документы, определяющие способы и приемы математических расчетов

Вопрос  $5$ 

Лингвистическое обеспечение это

Задание: Указать правильный ответ

1. совокупность языков, используемых в САПР для представления информации о проектируемых объектах, процессе и средствах проектирования

2. обеспечение перевода требуемой технической документации с языка оригинала на язык разработчиков

3. программное обеспечение, обеспечивающее необходимую трансляцию (перевод) программного кода

#### Вопрос 6

Информационное обеспечение это

Задание: Указать правильный ответ

1. документы, содержащие описания стандартных проектных процедур, типовых проектных решений, комплектующих изделий, материалов

2. документы, в которых отражены состав, правила отбора и эксплуатации средств автоматизированного проектирования

3. положения, инструкции, приказы, штатные расписания, квалификационные требования и другие документы, регламентирующие организационную структуру подразделений проектного предприятия и их взаимодействие с комплексом средств автоматизированного проектирования

4. набор документов, определяющих однозначную постановку задачи

#### Вопрос 7

Документы, в которых отражены состав, правила отбора и эксплуатации средств автоматизированного проектирования это обеспечение

Задание: Вставить пропущенное слово

#### Вопрос 8

Структурные единицы инструмента проектирования Задание: Указать правильный ответ 1. TIMK, ITTK, APM 2. CAD, CAE, CAM 3. ПМК, ПТК

4. ПМК, ПТК, МКЭ

Вопрос 9

Двумерное черчение это

Задание: Указать правильный ответ

1. программные пакеты обеспечивающие выполнение двумерного изображения и используются, как правило, при разработке рабочих чертежей в конструкторских бюро

2. разработка чертежей на бумажных носителях с последующей передачей их в соотвествующие программные пакеты

3. черчение, основанное на применении плоских геометрических фигур (линия, треуголник, квадрат и пр.)

**Вопрос** 10

Трехмерное моделирование это

Задание: Указать правильный ответ

1. трехмерная модель в компьютерной памяти (в отличие от двухмерной) описывается точками с третьей координатой по оси Z

2. создание моделей из однороднойф массы (глина, пластилин, воск и пр.) или методом 3d-печати

3. создание опытных образцов по разработанной конструкторской документации

**Вопрос** 11

Программы инженерного анализа это

Задание: Указать правильный ответ

1. программы, реализаующие проведение расчетов, в том числе с помощью МКЭ

2. любое программное обеспечение, позволдяющее проводить расчеты

3. специализированное программное обеспечение, предназначенное для проведения расчетов в рамках выполнения задания

**Вопрос** 12

Подсистемы системы автоматизированного проектирования конструкторских бюро вагоностроительных заводов

Задание: Указать правильный ответ

1. CAD, CAE, CAM, PDM

2. CAD, CAE, CAM

3. CAD, CAE, CAM, PLM

4. CAI, CAD, CAE, CAM

**Вопрос** 13

Что не входит в главные цели, преследуемые графической стандартизацией

Задание: Указать правильный ответ

1. обеспечение гибкости сочетания составляющих программного и аппаратного обеспечения системы, сданной под ключ

2. предоставление средства создания мобильных пакетов прикладного программного обеспечения, которые можно без особого труда запустить на оборудовании различных выпусков и конфигурации

3. обеспечение обмена графическими данными между двумя или более проектными организациями, которые могут иметь разные системы  $CA$   $TP$ 

4. обеспечение простоты создания при высоком качестве и минимальном времения разработки проектов

Bonpoc 14

Три уровня связи графических стандартов

Задание: Указать правильный ответ

1. 1. Связь между графическими утилитами и устройствами графического вывода, 2. Связь между прикладными программами, графическими утилитами, и между различными системами САПР 3. Связь со станками ЧПУ

2. 1. Связь между графическими утилитами и устройствами графического вывода, 2. Связь между прикладными программами и графическими утилитами, 3. Связь между различными системами САПР

3. 1. Связь между разработчиком и графическими утилитами через ввод данных и специальное программное обеспечение, 2. Связь между прикладными программами и графическими утилитами, 3. Связь между различными системами САПР

**Вопрос** 15

Стандарты определяющие связь между прикладными программами и графическими утилитами

Задание: Указать правильный ответ

1. GKS, PHIGS

2. IGES

3. VDI, CGI

Вопрос  $16$ 

Стандарты определяющие связь между различными системами САПР Задание: Указать правильный ответ

- 1. VDI, CGI
- 2. GKS, PHIGS

3 IGES

Вопрос 17

Принципы методологической основы проектирования конструкций подвижного состава

Задание: Указать правильный ответ

1. 1. декомпозиция и иерархичность, 2. многоэтапность и итерационность, 3. типизация и унификация

2. 1. декомпозиция, 2. иерархичность, 3. многоэтапность, 4. итерационность, 5. типизация, 6. унификация

3. 1. декомпозиция и иерархичность, 2. многоэтапность и итерационность, 3. точность и надежность, 4. типизация и унификация

**Вопрос** 18

Иерархичность это

Задание: Указать правильный ответ

1. описание этапов выполняемсого проекта по порядку их выполнения.

2. описание проекта единицы подвижного состава представляется в виде иерархической структуры (дерева), где каждый узел представляет собой некоторый объект проектирования, например, кузов, тележка и др.

3. организация работы по выполнению проекта с определением связи между подзадачами и этапами проекта, порядка и способа завершения этапа и/или подзадачи.

Вопрос 19

Многоэтапность это

Задание: Указать правильный ответ

1. разбиение процесса проектирования на этапы, стадии, проектные процедуры и операции

2. определение этапов проекта в зависимости от применяемого программного обеспечения и/или оборудования

3. разбиение процесса проектирования на этапы в соответствии с утвержденным планом-графиком

**Вопрос 20** 

Итерационнность это

Задание: Указать правильный ответ

1. многократное выполнение опрации с целью получения качественного результата (например многопроходная обработка изделия на станке)

2. организация "пошагового" выполнения операции (например: выкопать ямки, посадить деревья, закопать ямки, полить деревья)

3. повторение процесса с целью получения результата

4. повторение части процесса при получении неудовлетворительного результата

Вопрос 21

Типизация это

Задание: Указать правильный ответ

1. приведение разработанной продукции к требованиям типовых параметров, установленных нормативными документами

2. разработка и установление типовых конструкций, содержащих общие для ряда изделий (или их составных частей) конструктивные параметры, в том числе перспективные, учитывающие последние достижения науки и техники

3. внесение изменений в нормативные документы с целью включения в них конструктивных параметров разработанной продукции, как типовых

Вопрос 22

Унификация

Задание: Указать правильный ответ

1. приведение различных видов продукции и средств её производства к рациональному минимуму типоразмеров, марок, форм, свойств и т.п.

2. максимальное сокращение количества деталей, входящих в состав разработанной продукции

3. максимальное применение унифицированных деталей при разработке продукции

4. внесение изменений в нормативные документы с целью включения в них деталней разработанной продукции, как унифицированных

Вопрос 23

Какие задачи проектирования подвижного состава могут решаться с помощью применения компьютерных технологий

Задание: Указать правильные ответы

"1. - оформление чертежей и другой конструкторской документации;

- инженерный анализ конструкций с применением МКЭ;"

"2. - определение начальных параметров и типоразмеров изделия;

- оформление чертежей и другой конструкторской документации;"

"3. - твердотельное параметрическое моделирование деталей, узлов подвижного состава;

- кинематическое и динамическое моделирование, построение имитационных моделей;"

"4. - инженерный анализ конструкций с применением МКЭ;

- моделирование деталей, узлов подвижного состава (твердотельное параметрическое, кинематическое и динамическое);"

"5. - быстрое прототипирование, построение моделей;

- технологическая подготовка производства."

"6. - быстрое прототипирование, построение моделей;

- технологическая подготовка производства;

- формирование заданий для станков с ЧПУ."

Вопрос 24

Программные системы, применняемые при проведении инженерного анализа конструкций (CAE)

Задание: Указать правильный ответ

1. UMW, Working Model 3D, ADAMS

2. Solid Works, Solid Edge

3. ANSYS, Nastran, COSMOS, Прочность, ЛИРА

4. AutoCad, КОМПАС

Вопрос 25

Программные системы, применняемые при выполнении методов твердотельного параметрического моделирования (CAD)

Задание: Указать правильный ответ

1. Solid Works, Solid Edge

2. UMW, Working Model 3D, ADAMS

3. AutoCad, КОМПАС

4. ANSYS, Nastran, COSMOS, Прочность, ЛИРА

Вопрос 26

Программные системы, применняемые при построении имитационных моделей

Задание: Указать правильный ответ

1. AutoCad, КОМПАС

2. ANSYS, Nastran, COSMOS, Прочность, ЛИРА

3. Solid Works, Solid Edge

4. UMW, Working Model 3D, ADAMS

Вопрос 27

UM (Универсальный механизм) предназначен для

Задание: Указать правильный ответ

1. проведения полного анализа кинематики, динамики и поведения механизмов

2. моделирования движения систем тел, связанных кинематическими и силовыми связями

3. твердотельного моделирования изделий и сборок, а также получения машиностроительных чертежей

4. решения задач прочности конструкций, тепловых, акустических и др

5. расчета кинематики и динамики механизмов

6. расчета кинематики и динамики механизмов железнодорожного транспорта

Вопрос 28

ADAMS предназначен для

Задание: Указать правильный ответ

1. расчета кинематики и динамики механизмов

2. расчета кинематики и динамики механизмов железнодорожного транспорта

3. проведения полного анализа кинематики, динамики и поведения механизмов

4. моделирования движения систем тел, связанных кинематическими и силовыми связями

5. твердотельного моделирования изделий и сборок, а также получения машиностроительных чертежей

6. решения задач прочности конструкций, тепловых, акустических и др

Вопрос 29

Medyna предназначен для

Задание: Указать правильный ответ

1. твердотельного моделирования изделий и сборок, а также получения машиностроительных чертежей

2. решения задач прочности конструкций, тепловых, акустических и др

3. расчета кинематики и динамики механизмов

4. расчета кинематики и динамики механизмов железнодорожного транспорта

5. проведения полного анализа кинематики, динамики и поведения механизмов

6. моделирования движения систем тел, связанных кинематическими и силовыми связями

Вопрос 30

ANSYS предназначен для

Задание: Указать правильный ответ

1. расчета кинематики и динамики механизмов

2. расчета кинематики и динамики механизмов железнодорожного транспорта

3. проведения полного анализа кинематики, динамики и поведения механизмов

4. моделирования движения систем тел, связанных кинематическими и силовыми связями

5. твердотельного моделирования изделий и сборок, а также получения машиностроительных чертежей

6. решения задач прочности конструкций, тепловых, акустических и др

Вопрос 31

Задание: Установить соответствие названий и назначения программных комплексов

Названия: а) ADAMS, б) Medyna, в) ANSYS, г) Nastran, д) SolidManager;

Части оси: 1. решения задач прочности конструкций, тепловых, акустических и др, 2. проведения полного анализа кинематики, динамики и поведения механизмов, 3. управления проектом на уровне КБ, отдела, 4. расчета кинематики и динамики механизмов железнодорожного транспорта, 5. исследования физических явлений.

Вопрос 32

SolidManager (Baan) предназначен для

Задание: Указать правильный ответ

1. проведения полного анализа кинематики, динамики и поведения механизмов

2. управления проектом на уровне КБ, отдела

3. расчета кинематики и динамики механизмов

4. твердотельного моделирования изделий и сборок, а также получения машиностроительных чертежей

5. проведения полного анализа кинематики, динамики и поведения механизмов

6. расчета кинематики и динамики механизмов железнодорожного транспорта

Вопрос 33

"Сквозное" проектирование это

Задание: Указать правильный ответ

1. обеспечение "прозрачности" выполнения проектного задания на каждом этапе его разработки

2. разработка проекта с применением "сквозных" и "прорывных" технологий

3. комплексное решение задач автоматизированного проектирования и технологической подготовки производства

Вопрос 34

Каркасное моделирование это

Задание: Указать правильный ответ

1. моделирование самого низкого уровня, каркасная модель (проволочная, реберная) полностью описывается в терминах точек и линий

2. пострение плоской модели с помощью отрезков (каркаса)

3. пострение плоской или пространственной модели с помощью отрезков (каркаса)

4. пострение пространственной модели с помощью отрезков (каркаса)

Вопрос 35

Поверхностное моделирование это

Задание: Указать правильный ответ

1. модель, построенная на некоторой поверхности (как плоского, так и неплоского вида)

2. модель (полигональная), которая определяется с помощью точек, линий и поверхностей

3. модель, построенная на плоской поверхности

Вопрос 36

Твердотельное моделирование это

Задание: Указать правильный ответ

1. модель, построенная с помощью твердых объемных геометрических фигур (куб, тетраэдр, цилиндр, конус и пр.)

2. модель, полученная из некоего твердого тела путем "отсекания" частей тела, не участсвующих в данной модели

3. единственное средство, которое обеспечивает полное однозначное описание трехмерной геометрической формы

Вопрос 37

Базовые геометрические поверхности это

Задание: Указать правильный ответ

1. плоские поверхности, образованные вращением отрезка прямой в трехмерном пространстве на заданное расстояние

2. плоские поверхности, образованные разворачиванием отрезка прямой в трехмерном пространстве на заданное расстояние

3. плоские поверхности, образованные разворачиванием или вращением отрезка прямой в трехмерном пространстве на заданное расстояние

Вопрос 38

Поверхности вращения это

Задание: Указать правильный ответ

1. поверхности, полученные вращением плоской грани вокруг некоторой оси или вращением с движением по некоторой пространственнной кривой

2. поверхности, полученные вращением плоской грани вокруг некоторой оси с движением по некоторой пространственнной кривой

3. поверхности, полученные вращением плоской грани вокруг некоторой оси

Вопрос 39

Аналитические поверхности это

Задание: Указать правильный ответ

1. поверхности, определяемые математическим уравнением с неизвестными X, Y, Z (искомые координаты поверхности)

2. поверхности, определяемые точками в пространстве (X, Y, Z), полученными опытным путем

3. поверхности, определяемые математическим уравнением с неизвестными X, Y, Z или определяемые точками в пространстве (X, Y, Z), полученными опытным путем

Вопрос 40

Операция разности ( – ) определяет пространство

Задание: Указать правильный ответ

1. внутри внешней границы составной формы, полученной из двух тел с общей областью

2. внутри границ общей области объектов

3. ограниченное поверхностью, оставшейся от одной формы, и внешней границей общей области двух форм

Вопрос 41

Операция пересечения (∩) определяет пространство

Задание: Указать правильный ответ

1. внутри границ общей области объектов

2. ограниченное поверхностью, оставшейся от одной формы, и внешней границей общей области двух форм

3. внутри внешней границы составной формы, полученной из двух тел с общей областью

Вопрос 42

Какой этап не входит в основные этапы разработки твердотельных моделей в SolidWorks

Задание: Указать правильный ответ

1. ввод начальных данных

2. эскизирование

3. создание твердотельной параметрической модели

4. создание сборок

5. генерация чертежей

6. интерфейс с внешними системами

Вопрос 43

Перечислите операции, которые можно выполнить в SolidWorks для получения базовых тел с помощью типовых инструментов

Задание: Написать (додписать) правильный ответ

Вопрос 44

Эскизирование в SolidWorks это

Задание: Указать правильный ответ

1. создание первоначальной модели, без учета размеров

2. выбор конструктивной плоскости и построение двухмерного эскиза

3. создание первоначальной модели по начальным размерам

**Вопрос 45** 

Создание твердотельной параметрической модели в SolidWorks это Залание: Указать правильный ответ

1. создание модели без учета внутренних поверхностей (отверстия, полости и пр.)

2. создание модели с учетом внутренних поверхностей (отверстия, полости и пр.)

3. создание модели обеспечивающей полное однозначное описание трехмерной геометрической формы

**Вопрос 46** 

Генерация чертежей в SolidWorks это

Задание: Указать правильный ответ

1. автоматическая отрисовка чертежей согласно требованиямс ГОСТ и получение их твердой копии (отрисовка на бумаге)

2. автоматическое получение рабочих чертежей детали или сборки с изображениями основных видов, проекций, простановкой основных размеров и обозначений

3. формирование и передача необходимых данных в чертежнографический редактор для создания и отрисовки чертежей

**Вопрос** 47

Интерфейс с внешними системами в SolidWorks это

Задание: Указать правильный ответ

1. формирование и передача необходимого набора данных станкам с ЧПУ лля созлание молелей и/или их составаляющих леталей

2. формирование и передача необходимого набора данных расчтеным системам для проведения требуемых расчетов, в том числе посредством МКЭ

3. формирование и передача необходимого набора данных во внешние программные и программно-аппаратные средства для дальней шей работы (расчет, создание моделей, формирование КД и ЭД и пр.)

4. формирование и передача необходимого набора данных внешним системам для разработки конструкторских и эксплуатационных документов

Вопрос  $48$ Быстрое прототипирование это Задание: Указать правильный ответ

1. послойное построение физической модели (прототипа) в соответствии с геометрией CAD-модели, путем преобразования данных, поступающих из CAD-системы

2. создание прототипов с помощью средств CAD-системы

3. считывание и разбиение трехмерной модели из CAD-систем с последующим построением сечений детали слой за слоем снизу вверх

Вопрос 49

SLA - (Stereo Lithography Apparatus) это

Задание: Указать правильный ответ

1. последовательное нанесение термопластичного моделирующего материала очень тонкими слоями на неподвижное основание с постепенным отвердеванием

2. нанесение тонкого слоя порошка на поверхность с последующим спеканием его лазерным лучом

3. послойное отверждение жидкого фотополимера лазерным лучом, направляемым сканирующей системой

4. распыление на поверхности тонкого слоя фоточуствительного пластика, облучение его ультрафиолетом через фотомаску с изображением очередного сечения с последующим удалением вакуумом неэкспонированного материала

5. нанесение модельного и поддерживающего материала на плоскость слоя с последующими фотополимеризацией и механическим выравнивани $e<sub>M</sub>$ 

6. создание слоев прототипа при помощи ламинирования бумажного листа с вырезанием лазером и последующим удалением излишков материала

Вопрос  $50$ 

**SLS** (Selective Laser Sintering) **TO** 

Задание: Указать правильный ответ

1. создание слоев прототипа при помощи ламинирования бумажного листа с вырезанием лазером и последующим удалением излишков материала

2. нанесение модельного и поддерживающего материала на плоскость слоя с последующими фотополимеризацией и механическим выравниваниeM

3. последовательное нанесение термопластичного моделирующего материала очень тонкими слоями на неподвижное основание с постепенным отвердеванием

4. нанесение тонкого слоя порошка на поверхность с последующим спеканием его лазерным лучом

5. послойное отверждение жидкого фотополимера лазерным лучом, направляемым сканирующей системой

6. склеивание крахмально-целлюлозного порошка с помощью жидкого клея на водяной основе с последующим удалнением излишков порошка

Вопрос 51

FDM (Fused Deposition Modeling) это

Задание: Указать правильный ответ

1. послойное отверждение жидкого фотополимера лазерным лучом, направляемым сканирующей системой

2. склеивание крахмально-целлюлозного порошка с помощью жидкого клея на водяной основе с последующим удалнением излишков порошка

3. создание слоев прототипа при помощи ламинирования бумажного листа с вырезанием лазером и последующим удалением излишков материала

4. нанесение модельного и поддерживающего материала на плоскость слоя с последующими фотополимеризацией и механическим выравниванием

5. последовательное нанесение термопластичного моделирующего материала очень тонкими слоями на неподвижное основание с постепенным отвердеванием

6. нанесение тонкого слоя порошка на поверхность с последующим спеканием его лазерным лучом

Вопрос 52

BPBA (Binding Powder By Adhesives) это

Задание: Указать правильный ответ

1. склеивание крахмально-целлюлозного порошка с помощью жидкого клея на водяной основе с последующим удалнением излишков порошка

2. последовательное нанесение термопластичного моделирующего материала очень тонкими слоями на неподвижное основание с постепенным отвердеванием

3. нанесение модельного и поддерживающего материала на плоскость слоя с последующими фотополимеризацией и механическим выравниванием

4. создание слоев прототипа при помощи ламинирования бумажного листа с вырезанием лазером и последующим удалением излишков материала

5. нанесение тонкого слоя порошка на поверхность с последующим спеканием его лазерным лучом

6. распыление на поверхности тонкого слоя фоточуствительного пластика, облучение его ультрафиолетом через фотомаску с изображением очередного сечения с последующим удалением вакуумом неэкспонированного материала

Вопрос 53

LOM (Laminated Object Manufacturing) это

Задание: Указать правильный ответ

1. нанесение модельного и поддерживающего материала на плоскость слоя с последующими фотополимеризацией и механическим выравниванием

2. создание слоев прототипа при помощи ламинирования бумажного листа с вырезанием лазером и последующим удалением излишков материала

3. склеивание крахмально-целлюлозного порошка с помощью жидкого клея на водяной основе с последующим удалнением излишков порошка

4. послойное отверждение жидкого фотополимера лазерным лучом, направляемым сканирующей системой

5. распыление на поверхности тонкого слоя фоточуствительного пластика, облучение его ультрафиолетом через фотомаску с изображением очередного сечения с последующим удалением вакуумом неэкспонированного материала

6. последовательное нанесение термопластичного моделирующего материала очень тонкими слоями на неподвижное основание с постепенным отвердеванием

Вопрос 54

SGC (Solid Ground Curing) это

Задание: Указать правильный ответ

1. создание слоев прототипа при помощи ламинирования бумажного листа с вырезанием лазером и последующим удалением излишков материала

2. склеивание крахмально-целлюлозного порошка с помощью жидкого клея на водяной основе с последующим удалнением излишков порошка

3. распыление на поверхности тонкого слоя фоточуствительного пластика, облучение его ультрафиолетом через фотомаску с изображением очередного сечения с последующим удалением вакуумом неэкспонированного материала

4. последовательное нанесение термопластичного моделирующего материала очень тонкими слоями на неподвижное основание с постепенным отвердеванием

5. склеивание крахмально-целлюлозного порошка с помощью жидкого клея на водяной основе с последующим удалнением излишков порошка

6. послойное отверждение жидкого фотополимера лазерным лучом, направляемым сканирующей системой

Вопрос 55 МКЭ это (дать определение) Задание: Написать (додписать) правильный ответ Вопрос 56 Группы конечных элементов Задание: Указать правильный ответ 1. квадратные, треугольные, многогранные 2. стержневые, плоские, объемные, прочие 3. стержневые, каркасные, плоские, объемные, прочие

4. стержневые, плоские, объемные

Вопрос 57

Стержневые (балочные) элементы МКЭ это Задание: Указать правильный ответ

1. элементы, представляющие собой двух- или более узловые стержни (балки)

2. элементы, представляющие собой плоские или объемные стержни (балки)

3. элементы, связывающие между собой два узла конечно-элементной сетки

Вопрос 58

Плоские элементы МКЭ это

Задание: Указать правильный ответ

1. элементы, представлюящие собой простейшие плоские геометрические фигуры

2. элементы, представлюящие собой любые плоские геометрические фигуры

3. элементы, связывающие между собой три или более узлов конечноэлементной сетки

Вопрос 59

Прочие элементы МКЭ это

Задание: Указать правильный ответ

1. элементы, представлюящие собой объемные фигуры произвольной формы

2. элементы, представлюящие собой плоские фигуры произвольной формы

3. элементы произвольной формы

Вопрос 60 Основные этапы процесса анализа конструкции по МКЭ Задание: Указать правильный ответ

1. подготовка модели (препроцессорная обработка), анализ модели (решатель), оценка результатов (постпроцессорная обработка)

2. подготовка модели (препроцессорная обработка), анализ модели (решатель), оценка результатов (постпроцессорная обработка), выбор типов элементов МКЭ, разбивка модели на элеементы МКЭ

3. подготовка модели (препроцессорная обработка), выбор типов элементов МКЭ, разбивка модели на элеементы МКЭ

Вопрос 61

Идеализация по МКЭ это

Задание: Указать правильный ответ

1. поиск решения для идеи

2. процесс перехода от исходной физической системы к математической модели

3. упрощение модели до максимально простых форм

Вопрос 62

Решатель по МКЭ это

Задание: Указать правильный ответ

1. программа, реализующая алгоритм анализа методом конечных элементов

2. любая вычислительная программа

3. любая вычислительная программа или любой вычислительный при-

бор